## 西鉄バス「筑豊(急行)福岡線」 乗降調査結果集計表 資料1-2

<u>調査日:令和2年 10月9日(金)</u>

## 【1】西鉄後藤寺・飯塚BT ⇒ 博多駅

## 【2】博多BT ⇒ 西鉄後藤寺・飯塚BT

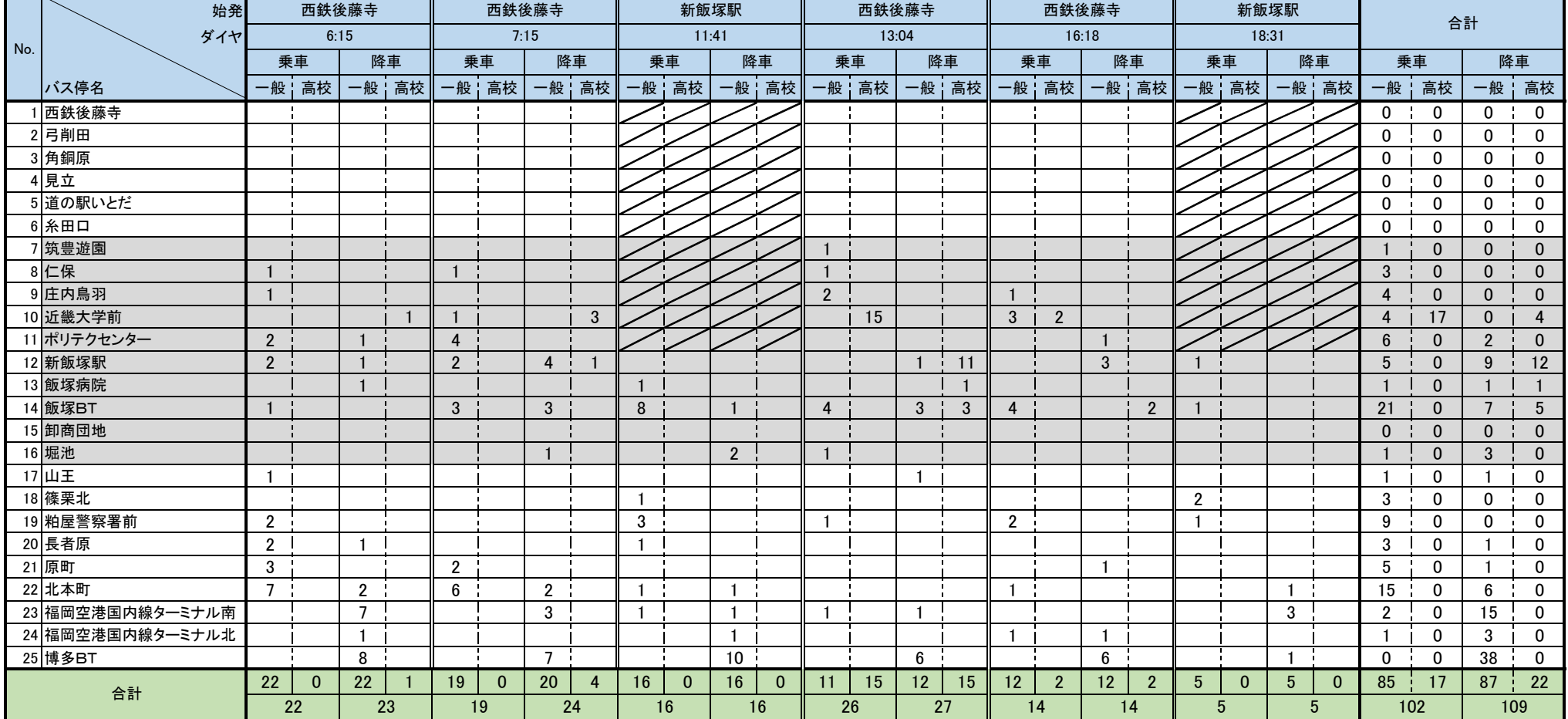

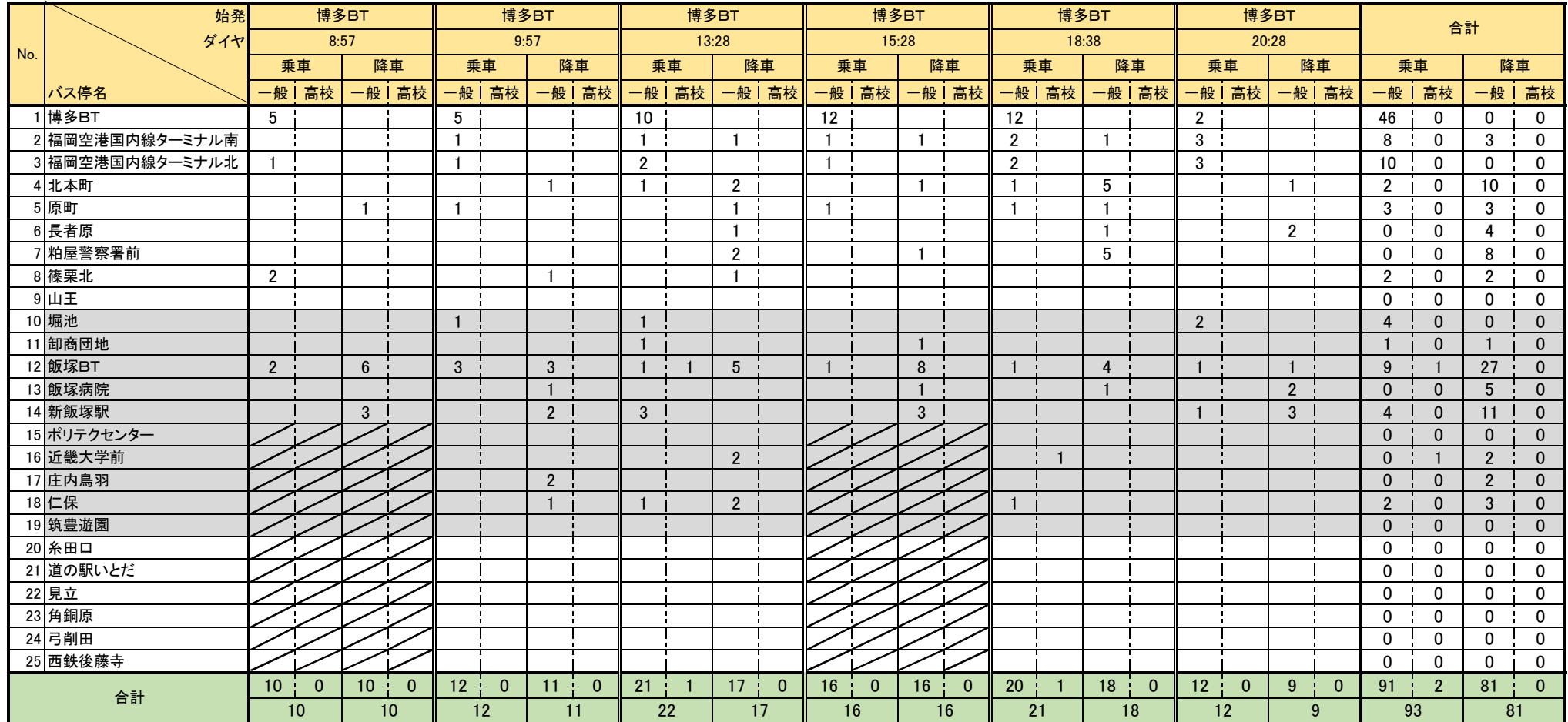